### <span id="page-0-3"></span>**hausman —** Hausman specification test

[Description](#page-0-0) **[Quick start](#page-0-1)** [Menu](#page-0-2) Menu [Syntax](#page-1-0) [Options](#page-1-1) [Remarks and examples](#page-2-0) [Stored results](#page-8-0) [Methods and formulas](#page-9-0) [Acknowledgment](#page-9-1) [References](#page-9-2) [Also see](#page-9-3)

# <span id="page-0-0"></span>**Description**

<span id="page-0-1"></span>hausman performs Hausman's [\(1978](#page-9-4)) specification test.

# **Quick start**

Hausman test for stored models consistent and efficient

hausman consistent efficient

- As above, but compare fixed-effects and random-effects linear regression models hausman fixed random, sigmamore
- Endogeneity test after ivprobit and probit with estimates stored in iv and noiv hausman iv noiv, equations(1:1)
- Test of independence of irrelevant alternatives for model with all alternatives all and model with omitted alternative omitted

<span id="page-0-2"></span>hausman omitted all, alleqs constant

## **Menu**

Statistics > Postestimation

## <span id="page-1-0"></span>**Syntax**

 $h$ ausman *name-consistent*  $\lceil$  *name-efficient*  $\rceil$   $\lceil$  *, options*  $\rceil$ 

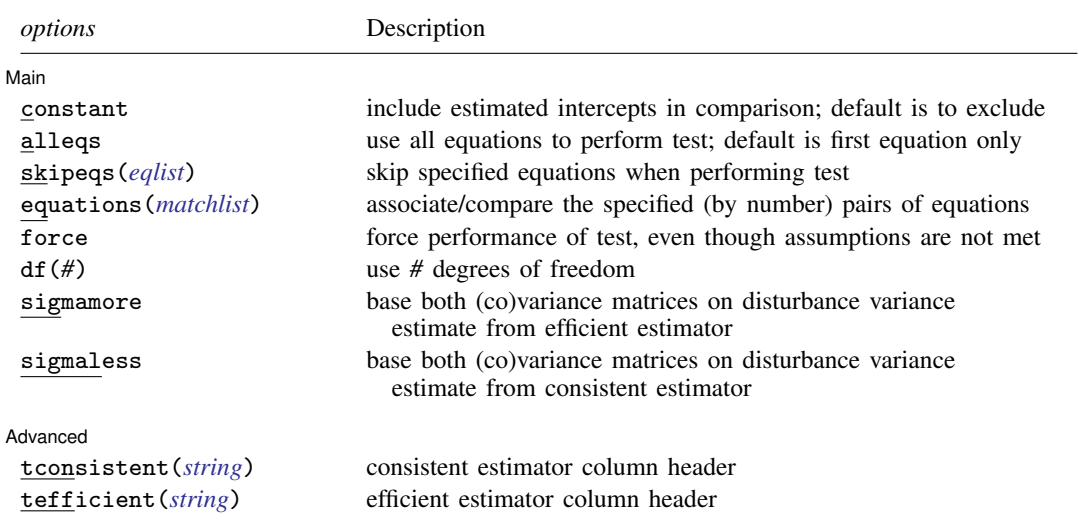

where *name-consistent* and *name-efficient* are names under which estimation results were stored via estimates store; see [R] [estimates store](http://www.stata.com/manuals14/restimatesstore.pdf#restimatesstore).

<span id="page-1-1"></span>A period (.) may be used to refer to the last estimation results, even if these were not already stored. Not specifying *name-efficient* is equivalent to specifying the last estimation results as ".".

# **Options**

 $\overline{a}$ 

[ Main Main  $\overline{\phantom{a}}$ 

- constant specifies that the estimated intercept(s) be included in the model comparison; by default, they are excluded. The default behavior is appropriate for models in which the constant does not have a common interpretation across the two models.
- alleqs specifies that all the equations in the models be used to perform the Hausman test; by default, only the first equation is used.
- <span id="page-1-2"></span>skipeqs(*eqlist*) specifies in *eqlist* the names of equations to be excluded from the test. Equation numbers are not allowed in this context, because the equation names, along with the variable names, are used to identify common coefficients.

<span id="page-1-3"></span>equations(*matchlist*) specifies, by number, the pairs of equations that are to be compared.

The *matchlist* in equations() should follow the syntax

$$
\#_c\!:\!\#_e\,\left[\,,\#_c\!:\!\#_e\big[\,,\dots\big]\right]
$$

where  $\#_c (\#_e)$  is an equation number of the always-consistent (efficient under  $H_0$ ) estimator. For instance, equations(1:1), equations(1:1, 2:2), or equations(1:2).

If equations() is not specified, then equations are matched on equation names.

equations() handles the situation in which one estimator uses equation names and the other does not. For instance, equations  $(1:2)$  means that equation 1 of the always-consistent estimator is to be tested against equation 2 of the efficient estimator, equations  $(1:1, 2:2)$  means that equation 1 is to be tested against equation 1 and that equation 2 is to be tested against equation 2. If equations() is specified, the alleqs and skipeqs options are ignored.

- force specifies that the Hausman test be performed, even though the assumptions of the Hausman test seem not to be met, for example, because the estimators were pweighted or the data were clustered.
- df(*#*) specifies the degrees of freedom for the Hausman test. The default is the matrix rank of the variance of the difference between the coefficients of the two estimators.
- sigmamore and sigmaless specify that the two covariance matrices used in the test be based on a common estimate of disturbance variance  $(\sigma^2)$ .

sigmamore specifies that the covariance matrices be based on the estimated disturbance variance from the efficient estimator. This option provides a proper estimate of the contrast variance for so-called tests of exogeneity and overidentification in instrumental-variables regression.

sigmaless specifies that the covariance matrices be based on the estimated disturbance variance from the consistent estimator.

These options can be specified only when both estimators store e(sigma) or e(rmse), or with the xtreg command.  $e$ (sigma<sub>e</sub>) is stored after the xtreg command with the fe or mle option. e(rmse) is stored after the xtreg command with the re option.

sigmamore or sigmaless are recommended when comparing fixed-effects and random-effects linear regression because they are much less likely to produce a non–positive-definite-differenced covariance matrix (although the tests are asymptotically equivalent whether or not one of the options is specified).

Advanced Advanced **Lating and Advanced** Latin Contract and Advanced Latin Contract and Advanced Latin Contract and Advanced Latin Contract and Advanced Latin Contract and Advanced Latin Contract and Advanced Latin Contract and Adva

 $\overline{a}$ 

tconsistent(*[string](http://www.stata.com/manuals14/u12.pdf#u12.4Strings)*) and tefficient(*string*) are formatting options. They allow you to specify the headers of the columns of coefficients that default to the names of the models. These options will be of interest primarily to programmers.

## <span id="page-2-0"></span>**Remarks and examples stature in the state of the state of the state of the state of the state of the state of the state of the state of the state of the state of the state of the state of the state of the state of the s**

hausman is a general implementation of Hausman's ([1978\)](#page-9-4) specification test, which compares an estimator  $\hat{\theta}_1$  that is known to be consistent with an estimator  $\hat{\theta}_2$  that is efficient under the assumption being tested. The null hypothesis is that the estimator  $\hat{\theta}_2$  is indeed an efficient (and consistent) estimator of the true parameters. If this is the case, there should be no systematic difference between the two estimators. If there exists a systematic difference in the estimates, you have reason to doubt the assumptions on which the efficient estimator is based.

The assumption of efficiency is violated if the estimator is pweighted or the data are clustered, so hausman cannot be used. The test can be forced by specifying the force option with hausman. For an alternative to using hausman in these cases, see [R] [suest](http://www.stata.com/manuals14/rsuest.pdf#rsuest).

To use hausman, you

- . (compute the always-consistent estimator)
- . estimates store *name-consistent*
- . (compute the estimator that is efficient under  $H_0$ )
- . hausman *name-consistent* .

Alternatively, you can turn this around:

- . (compute the estimator that is efficient under  $H_0$ )
- . estimates store *name-efficient*
- . (fit the less-efficient model)
- . (compute the always-consistent estimator)
- . hausman . *name-efficient*

You can, of course, also compute and store both the always-consistent and efficient-under- $H_0$ estimators and perform the Hausman test with

. hausman *name-consistent name-efficient*

### Example 1

We are studying the factors that affect the wages of young women in the United States between 1970 and 1988, and we have a panel-data sample of individual women over that time span.

```
. use http://www.stata-press.com/data/r14/nlswork4
(National Longitudinal Survey. Young Women 14-26 years of age in 1968)
. describe
Contains data from http://www.stata-press.com/data/r14/nlswork4.dta
 obs: 28,534 National Longitudinal Survey.
                                       Young Women 14-26 years of age
                                        in 1968
vars: 6 29 Jan 2014 16:35
size: 370,942
           storage display value<br>type format label
variable name type format label variable label
idcode int %8.0g NLS ID
year byte %8.0g interview year<br>age byte %8.0g bage in current
age byte %8.0g age in current year
msp byte \%8.0g 1 if married, spouse present
ttl_exp float %9.0g total work experience<br>
ln_wage float %9.0g float ln(wage/GNP deflator)
ln_wage float %9.0g ln(wage/GNP deflator)
```
Sorted by: idcode year

We believe that a random-effects specification is appropriate for individual-level effects in our model. We fit a fixed-effects model that will capture all temporally constant individual-level effects.

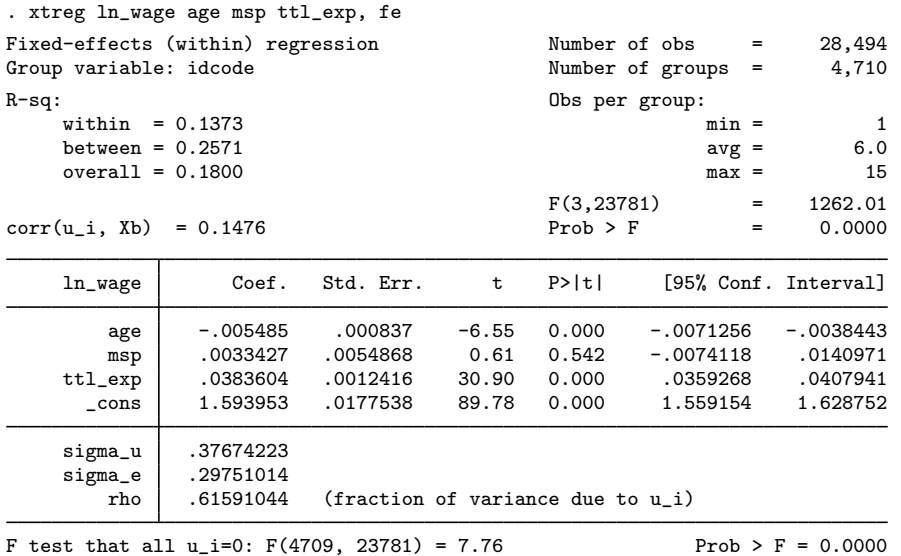

We assume that this model is consistent for the true parameters and store the results by using estimates store under a name, fixed:

. estimates store fixed

Now we fit a random-effects model as a fully efficient specification of the individual effects under the assumption that they are random and follow a normal distribution. We then compare these estimates with the previously stored results by using the hausman command.

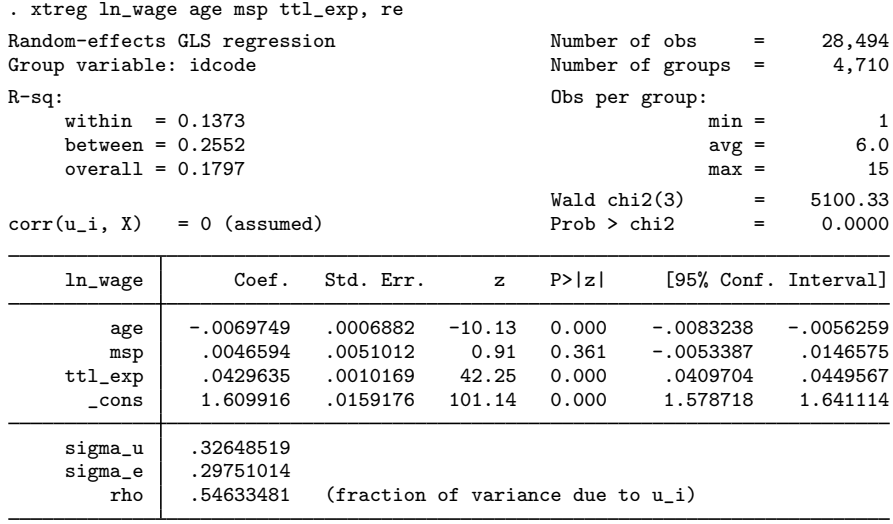

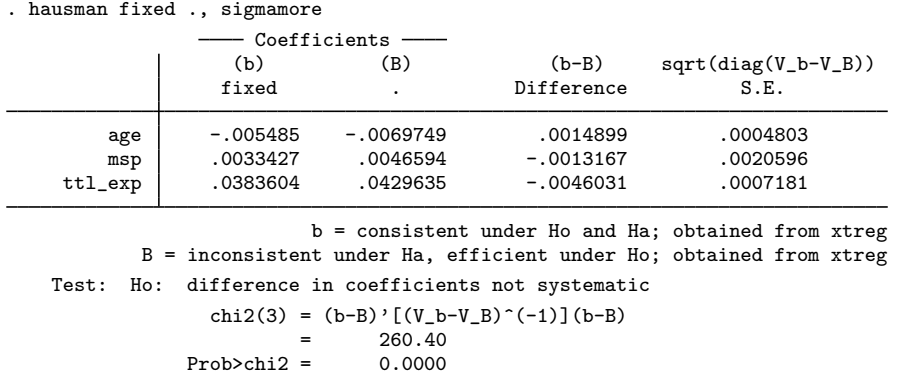

Under the current specification, our initial hypothesis that the individual-level effects are adequately modeled by a random-effects model is resoundingly rejected. This result is based on the rest of our model specification, and random effects might be appropriate for some alternate model of wages.

Jerry Allen Hausman (1946– ) is an American economist and econometrician. He was born in West Virginia and went on to study economics at Brown and Oxford. He joined the MIT faculty in 1972 and continues to teach there. He currently researches new goods and their effects on consumer welfare and its measurement in the Consumer Price Index along with regulation and competition in the telecommunications industry.

 $\overline{a}$ 

Hausman is best known for his many contributions to econometrics. In 1978, he published his now famous paper giving the Hausman specification test. The work remains one of the most widely cited econometrics papers. He has also done extensive work in applied microeconomics pertaining to governments role in the economy, including antitrust regulation, public finance, and taxation.

In 1980, Hausman received the Frisch Medal, a biennial award from the Econometric Society recognizing exceptional applied work, for his paper with David Wise on attrition bias. In 1985, he won the John Bates Clark Award from the American Economics Association, which is given for outstanding contributions to economics by an economist under 40 years of age. In 2012, the Advances in Econometrics book series devoted an entire volume to Hausman and his contributions to econometrics.

<span id="page-5-0"></span> $\overline{\phantom{a}}$   $\overline{\phantom{a}}$   $\overline{\$ 

### **▷ Example 2**

A stringent assumption of multinomial and conditional logit models is that outcome categories for the model have the property of independence of irrelevant alternatives (IIA). Stated simply, this assumption requires that the inclusion or exclusion of categories does not affect the relative risks associated with the regressors in the remaining categories.

One classic example of a situation in which this assumption would be violated involves the choice of transportation mode; see [McFadden](#page-9-5) ([1974\)](#page-9-5). For simplicity, postulate a transportation model with the four possible outcomes: rides a train to work, takes a bus to work, drives the Ford to work, and drives the Chevrolet to work. Clearly, "drives the Ford" is a closer substitute to "drives the Chevrolet" than it is to "rides a train" (at least for most people). This means that excluding "drives the Ford" from the model could be expected to affect the relative risks of the remaining options and that the model would not obey the IIA assumption.

Using the data presented in  $[R]$  [mlogit](http://www.stata.com/manuals14/rmlogit.pdf#rmlogit), we will use a simplified model to test for IIA. The choice of insurance type among indemnity, prepaid, and uninsured is modeled as a function of age and gender. The indemnity category is allowed to be the base category, and the model including all three outcomes is fit. The results are then stored under the name allcats.

```
. use http://www.stata-press.com/data/r14/sysdsn3
(Health insurance data)
. mlogit insure age male
Iteration 0: log likelihood = -555.85446<br>Iteration 1: log likelihood = -551.32973
Iteration 1: log likelihood = -551.32973<br>Iteration 2: log likelihood = -551.32802
Iteration 2: log likelihood = -551.32802<br>Iteration 3: log likelihood = -551.32802
                log likelihood = -551.32802Multinomial logistic regression Mumber of obs = 615<br>LR chi2(4) = 9.05
                                                     LR chi2(4) = 9.05<br>Prob > chi2 = 0.0598Prob > chi2 = 0.0598<br>
Pseudo R2 = 0.0081
Log likelihood = -551.32802insure Coef. Std. Err. z P>|z| [95% Conf. Interval]
Indemnity (base outcome)
Prepaid
          age -.0100251 .0060181 -1.67 0.096 -.0218204 .0017702<br>ale .5095747 .1977893 2.58 0.010 .1219147 .8972346
         male .5095747 .1977893 2.58 0.010 .1219147 .8972346
        _cons .2633838 .2787575 0.94 0.345 -.2829708 .8097383
Uninsure
          age -.0051925 .0113821 -0.46 0.648 -.0275011 .0171161
        male .4748547 .3618462 1.31 0.189 -.2343508 1.18406
                                                               -2.797506
```
. estimates store allcats

Under the IIA assumption, we would expect no systematic change in the coefficients if we excluded one of the outcomes from the model. (For an extensive discussion, see [Hausman and McFadden](#page-9-6) [\[1984](#page-9-6)].) We reestimate the parameters, excluding the uninsured outcome, and perform a Hausman test against the fully efficient full model.

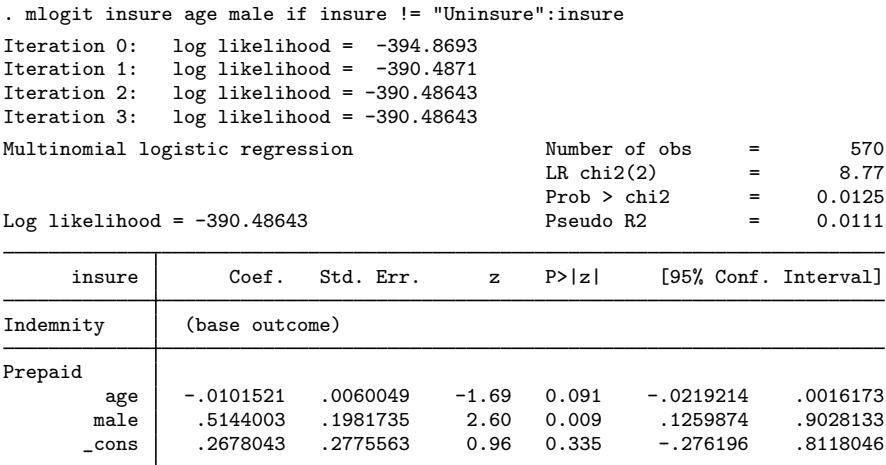

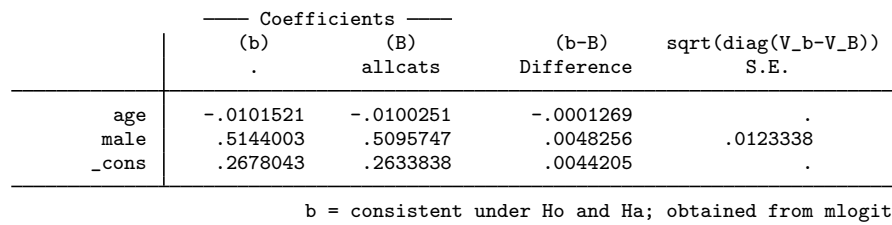

. hausman . allcats, alleqs constant

B = inconsistent under Ha, efficient under Ho; obtained from mlogit Test: Ho: difference in coefficients not systematic chi2(3) =  $(b-B)'[(V_b-V_B)^(-1)](b-B)$ 0.08<br>0.9944  $Prob>chi2 =$ (V\_b-V\_B is not positive definite)

The syntax of the if condition on the mlogit command simply identified the "Uninsured" category with the insure value label; see [U[\] 12.6.3 Value labels](http://www.stata.com/manuals14/u12.pdf#u12.6.3Valuelabels). On examining the output from hausman, we see that there is no evidence that the IIA assumption has been violated.

Because the Hausman test is a standardized comparison of model coefficients, using it with mlogit requires that the base outcome be the same in both competing models. In particular, if the most-frequent category (the default base outcome) is being removed to test for IIA, you must use the baseoutcome() option in mlogit to manually set the base outcome to something else. Or you can use the equation() option of the hausman command to align the equations of the two models.

Having the missing values for the square root of the diagonal of the covariance matrix of the differences is not comforting, but it is also not surprising. This covariance matrix is guaranteed to be positive definite only asymptotically (it is a consequence of the assumption that one of the estimators is efficient), and assurances are not made about the diagonal elements. Negative values along the diagonal are possible, and the fourth column of the table is provided mainly for descriptive use.

We can also perform the Hausman IIA test against the remaining alternative in the model:

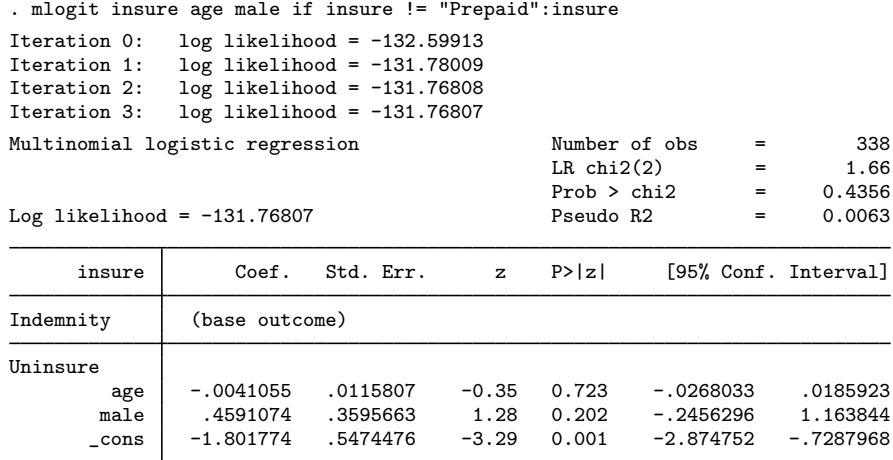

 $\triangleleft$ 

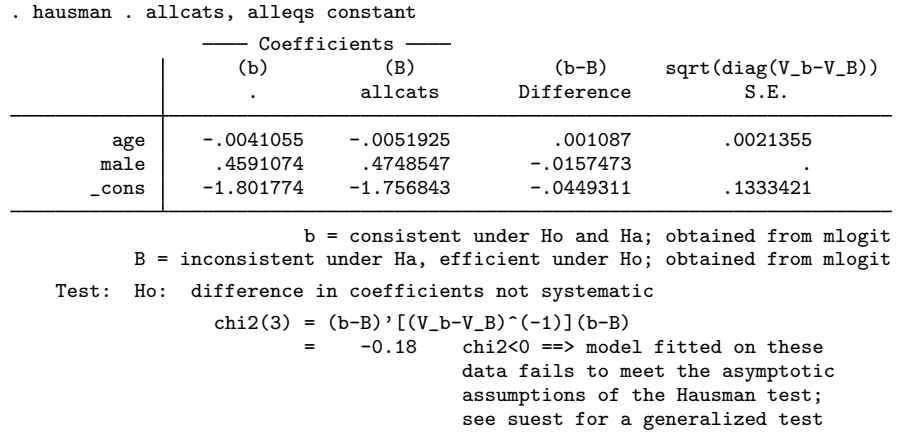

Here the  $\chi^2$  statistic is actually negative. We might interpret this result as strong evidence that we cannot reject the null hypothesis. Such a result is not an unusual outcome for the Hausman test, particularly when the sample is relatively small—there are only 45 uninsured individuals in this dataset.

Are we surprised by the results of the Hausman test in this example? Not really. Judging from the  $z$  statistics on the original multinomial logit model, we were struggling to identify any structure in the data with the current specification. Even when we were willing to assume IIA and computed the efficient estimator under this assumption, few of the effects could be identified as statistically different from those on the base category. Trying to base a Hausman test on a contrast (difference) between two poor estimates is just asking too much of the existing data.

In [example 2,](#page-5-0) we encountered a case in which the Hausman was not well defined. Unfortunately, in our experience this happens fairly often. Stata provides an alternative to the Hausman test that overcomes this problem through an alternative estimator of the variance of the difference between the two estimators. This other estimator is guaranteed to be positive semidefinite. This alternative estimator also allows a widening of the scope of problems to which Hausman-type tests can be applied by relaxing the assumption that one of the estimators is efficient. For instance, you can perform Hausman-type tests to clustered observations and survey estimators. See [R] [suest](http://www.stata.com/manuals14/rsuest.pdf#rsuest) for details.

## <span id="page-8-0"></span>**Stored results**

hausman stores the following in  $r()$ :

Scalars

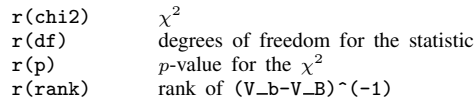

### <span id="page-9-0"></span>**Methods and formulas**

The Hausman statistic is distributed as  $\chi^2$  and is computed as

$$
H = (\beta_c - \beta_e)'(V_c - V_e)^{-1}(\beta_c - \beta_e)
$$

where

- $\beta_c$  is the coefficient vector from the consistent estimator
- $\beta_e$  is the coefficient vector from the efficient estimator  $V_c$  is the covariance matrix of the consistent estimator
- $V_c$  is the covariance matrix of the consistent estimator  $V_c$  is the covariance matrix of the efficient estimator
- is the covariance matrix of the efficient estimator

When the difference in the variance matrices is not positive definite, a Moore–Penrose generalized inverse is used. As noted in [Gourieroux and Monfort](#page-9-7) [\(1995,](#page-9-7) 125–128), the choice of generalized inverse is not important asymptotically.

<span id="page-9-1"></span>The number of degrees of freedom for the statistic is the rank of the difference in the variance matrices. When the difference is positive definite, this is the number of common coefficients in the models being compared.

### **Acknowledgment**

<span id="page-9-2"></span>Portions of hausman are based on an early implementation by Jeroen Weesie of the Department of Sociology at Utrecht University, The Netherlands.

## **References**

Baltagi, B. H. 2011. Econometrics. 5th ed. Berlin: Springer.

<span id="page-9-7"></span>Gourieroux, C. S., and A. Monfort. 1995. Statistics and Econometric Models, Vol 2: Testing, Confidence Regions, Model Selection, and Asymptotic Theory. Trans. Q. Vuong. Cambridge: Cambridge University Press.

<span id="page-9-4"></span>Hausman, J. A. 1978. Specification tests in econometrics. Econometrica 46: 1251–1271.

<span id="page-9-6"></span>Hausman, J. A., and D. L. McFadden. 1984. Specification tests for the multinomial logit model. Econometrica 52: 1219–1240.

<span id="page-9-5"></span><span id="page-9-3"></span>McFadden, D. L. 1974. Measurement of urban travel demand. Journal of Public Economics 3: 303–328.

### **Also see**

- [R] [lrtest](http://www.stata.com/manuals14/rlrtest.pdf#rlrtest) Likelihood-ratio test after estimation
- [R] [suest](http://www.stata.com/manuals14/rsuest.pdf#rsuest) Seemingly unrelated estimation
- [R] [test](http://www.stata.com/manuals14/rtest.pdf#rtest) Test linear hypotheses after estimation
- [XT] [xtreg](http://www.stata.com/manuals14/xtxtreg.pdf#xtxtreg) Fixed-, between-, and random-effects and population-averaged linear models